# The Cornell METHOD

# WHAT

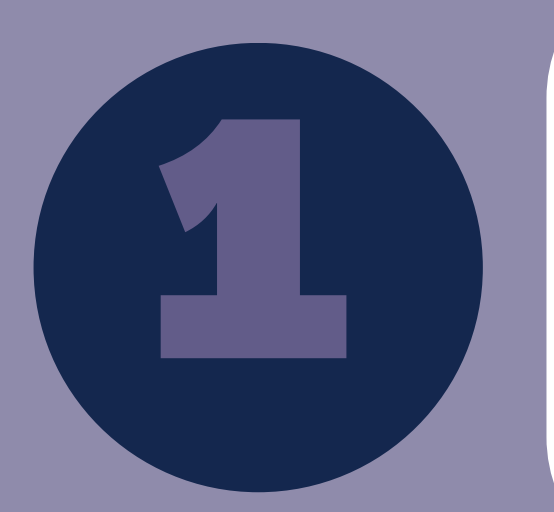

### What is the Cornell note-taking method, and what is its purpose?

The Cornell note-taking method was popularized by Walter Pauk at Cornell University. The purpose of Cornell note-taking is to write down facts, questions, and a summary of what you learned to help you better understand and retain information.

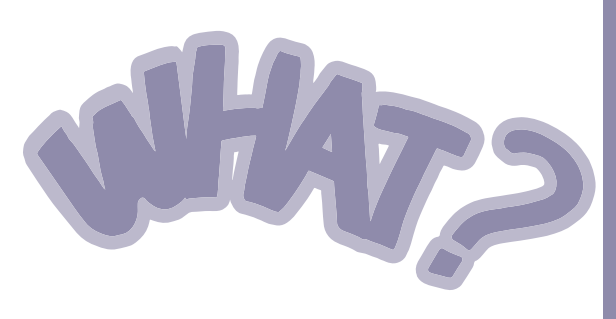

# WHEN

2

### When do I use the Cornell note-taking method?

ste tannig method:<br>pcido down "T " Labol th 3 How do I structure the Cornell note-taking method?<br>Divide your page by drawing an upside down "T." Label the right<br>column "notes," the left column "cue," and the bottom row<br>"summary." To see a visual representation visit column "notes, " the left column "cue, " and the bottom row "summary." To see a visual representation, visit the Learning Commons page on the UP Website.

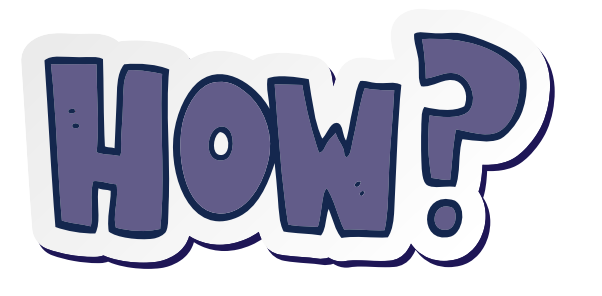

You can use the Cornell note-taking method: 1) in class, 2) when reading textbooks, or 3) when using online resources. Cornell notes are easily modifiable based on your academic needs.

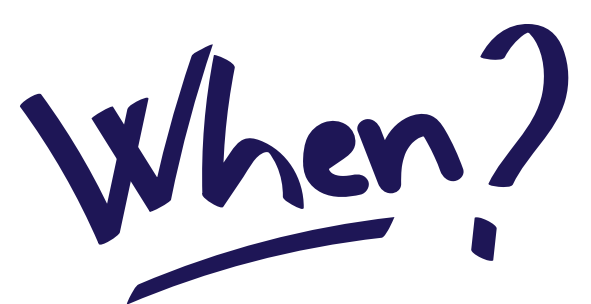

# HOW

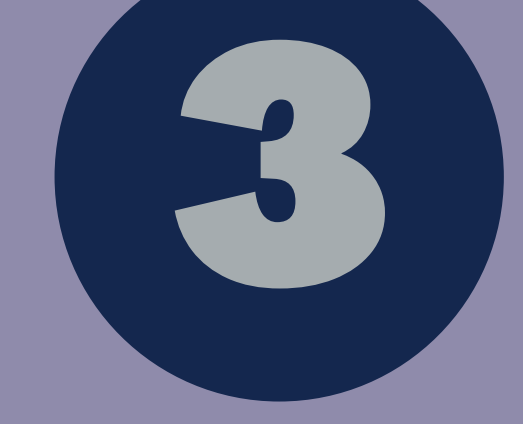

**NOTES**  $-$  This captures the gist and main points. Jot down what your professor says and writes down on the board. Use abbreviations and symbols to keep up with your professor! CUE— You can use this section after or during a lecture. Write down questions next to your notes that will help you remember the information. You can also rephrase unit outcomes as questions in this section by going to the syllabus and finding which unit outcomes are being fulfilled in each set of notes.

# NOTES + CUE SECTION

4

### What do I put in the"notes" and "cue" section?

# SUMMARY SECTION

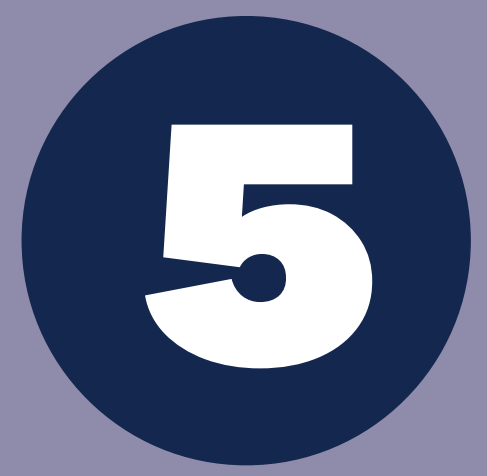

### What do I put in the summary section?

Summarize what you learned in a few sentences, beginning with "We learned..." This will help you transform notes into your own knowledge and translate the details into big-picture ideas. Be sure to review this section after class and before each class to help with your recollection of material

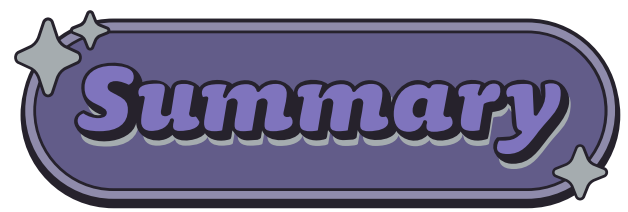

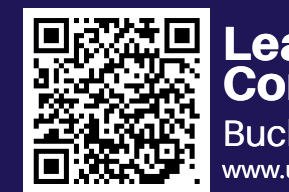

### How do I structure the Cornell note-taking method?

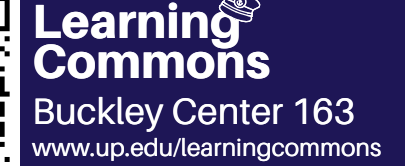

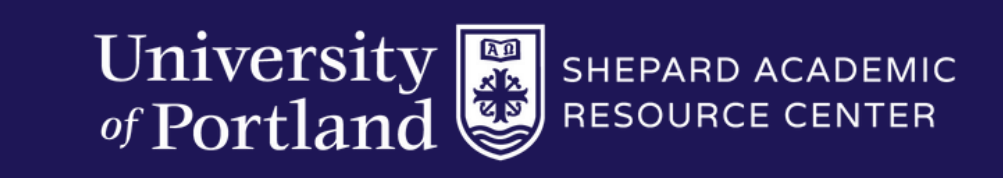

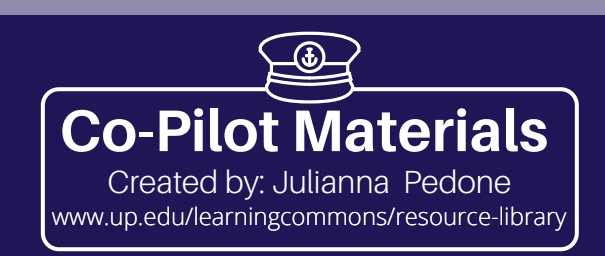